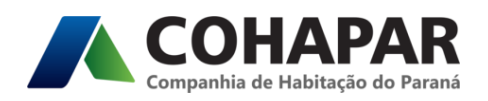

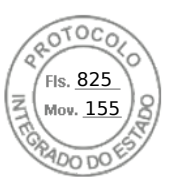

## **QUESTIONAMENTO Nº 01**

## **LICITAÇÃO PÚBLICA Nº 15/2020 - MDF**

**Objeto:** Produção do empreendimento RESIDENCIAL COHAPAR PRIMEIRO DE MAIO I– 8ª ETAPA –1ª FASE - MUNICÍPIO DE PRIMEIRO DE MAIO-PR, compreendendo a elaboração e desenvolvimento de projetos Básicos e Executivos, a execução da habitação e infraestrutura, utilizando-se de sistemas e/ou subsistemas construtivos objetos de norma brasileira ou inovadores, que resultem em 30 unidades habitacionais.

## **Informamos o cadastro de questionamento por empresa interessada em participar do certame. A pergunta e resposta seguem abaixo:**

**PERGUNTA:** Vimos por meio deste solicitar se a comissão de licitações e contratos da COHAPAR poderia disponibilizar as Planilhas com Quantitativos dos projetos das licitações públicas.

**RESPOSTA**: Informamos que todos os documentos técnicos necessários para elaboração das propostas estão disponíveis no site da COHAPAR no seguinte link:

## [www.cohapar.pr.gov.br/licitacoes-2020](http://www.cohapar.pr.gov.br/licitacoes-2020)

As propostas deverão ser elaboradas conforme a metodologia construtiva da empresa licitante. Consequentemente, os quantitativos e custos unitários serão personalizados para cada empresa.

Curitiba, 08 de outubro de 2020.

Elizabete Maria Bassetto Gerente do Departamento de Licitação

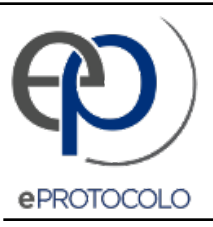

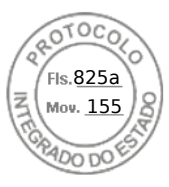

Documento: **QUESTIONAMENTO01LP15.2020.pdf**.

Assinado por: **Elizabete Maria Bassetto** em 08/10/2020 15:15.

Inserido ao protocolo **16.402.859-3** por: **Harisson Guilherme Francoia** em: 08/10/2020 14:52.

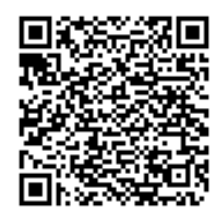

Documento assinado nos termos do art. 18 do Decreto Estadual 5389/2016.

A autenticidade deste documento pode ser validada no endereço: **https://www.eprotocolo.pr.gov.br/spiweb/validarAssinatura** com o código: **7d76bf728fc9d8f5c33cb943c67d3913**.